# **OASIS N**

# **Open Command and Control (OpenC2) Profile for Stateless Packet Filtering Firewall Functions Version 1.0**

# **Committee Specification Draft 01**

# **31 May 2018**

#### **Specification URIs**

#### **This version:**

<http://docs.oasis-open.org/openc2/oc2slpf/v1.0/csd01/oc2slpf-v1.0-csd01.html> <http://docs.oasis-open.org/openc2/oc2slpf/v1.0/csd01/oc2slpf-v1.0-csd01.pdf>

#### **Previous version:**

N/A

#### **Latest version:**

<http://docs.oasis-open.org/openc2/oc2slpf/v1.0/oc2slpf-v1.0.html> <http://docs.oasis-open.org/openc2/oc2slpf/v1.0/oc2slpf-v1.0.pdf>

#### **Technical Committee:**

[OASIS Open Command and Control \(OpenC2\) TC](https://www.oasis-open.org/committees/openc2/)

#### **Chairs:**

Joe Brule [\(jmbrule@nsa.gov\)](mailto:jmbrule@nsa.gov), [National Security Agency](https://www.nsa.gov/) Sounil Yu [\(sounil.yu@bankofamerica.com\)](mailto:sounil.yu@bankofamerica.com), [Bank of America](http://www.bankofamerica.com/)

#### **Editors:**

Joe Brule [\(jmbrule@nsa.gov\)](mailto:jmbrule@nsa.gov), [National Security Agency](https://www.nsa.gov/) Duncan Sparrell [\(duncan@sfractal.com\)](mailto:duncan@sfractal.com)[, sFractal Consulting LLC](http://www.sfractal.com/) Alex Everett [\(alex.everett@unc.edu\)](mailto:alex.everett@unc.edu), [University of North Carolina, Chapel Hill](http://www.unc.edu/)

#### **Additional artifacts:**

This prose specification is one component of a Work Product that also includes:

• The Authoritative version of this specification, in the Markdown language: [http://docs.oasis](http://docs.oasis-open.org/openc2/oc2slpf/v1.0/csd01/md/oc2slpf-v1.0-wd01.md)[open.org/openc2/oc2slpf/v1.0/csd01/md/oc2slpf-v1.0-wd01.md.](http://docs.oasis-open.org/openc2/oc2slpf/v1.0/csd01/md/oc2slpf-v1.0-wd01.md)

#### **Abstract:**

Open Command and Control (OpenC2) is a concise and extensible language to enable the command and control of cyber defense components, subsystems and/or systems in a manner that is agnostic of the underlying products, technologies, transport mechanisms or other aspects of the implementation. Stateless packet filtering is a cyber defense mechanism that denies or allows traffic based on static properties of the traffic (such as address, port, protocol etc). This profile defines the actions, targets, specifiers and options that are consistent with version 1.0 of the OpenC2 Language Specification in the context of stateless packet filtering.

#### **Status:**

This document was last revised or approved by the OASIS Open Command and Control (OpenC2) TC on the above date. The level of approval is also listed above. Check the "Latest version" location noted above for possible later revisions of this document. Any other numbered Versions and other technical work produced by the Technical Committee (TC) are listed at [https://www.oasis-open.org/committees/tc\\_home.php?wg\\_abbrev=openc2#technical.](https://www.oasis-open.org/committees/tc_home.php?wg_abbrev=openc2#technical)

TC members should send comments on this specification to the TC's email list. Others should send comments to the TC's public comment list, after subscribing to it by following the instructions at the ["Send A Comment"](https://www.oasis-open.org/committees/comments/index.php?wg_abbrev=openc2) button on the TC's web page at [https://www.oasis](https://www.oasis-open.org/committees/openc2/)[open.org/committees/openc2/.](https://www.oasis-open.org/committees/openc2/)

This specification is provided under the [Non-Assertion](https://www.oasis-open.org/policies-guidelines/ipr#Non-Assertion-Mode) Mode of the [OASIS IPR Policy,](https://www.oasis-open.org/policies-guidelines/ipr) the mode chosen when the Technical Committee was established. For information on whether any patents have been disclosed that may be essential to implementing this specification, and any offers of patent licensing terms, please refer to the Intellectual Property Rights section of the TC's web page [\(https://www.oasis-open.org/committees/openc2/ipr.php\)](https://www.oasis-open.org/committees/openc2/ipr.php).

Note that any machine-readable content [\(Computer Language Definitions\)](https://www.oasis-open.org/policies-guidelines/tc-process#wpComponentsCompLang) declared Normative for this Work Product is provided in separate plain text files. In the event of a discrepancy between any such plain text file and display content in the Work Product's prose narrative document(s), the content in the separate plain text file prevails.

#### **Citation format:**

When referencing this specification the following citation format should be used:

#### **[OpenC2-SLPF-v1.0]**

*Open Command and Control (OpenC2) Profile for Stateless Packet Filtering Firewall Functions Version 1.0*. Edited by Joe Brule, Duncan Sparrell, and Alex Everett. 31 May 2018. OASIS Committee Specification Draft 01. [http://docs.oasis-open.org/openc2/oc2slpf/v1.0/csd01/oc2slpf](http://docs.oasis-open.org/openc2/oc2slpf/v1.0/csd01/oc2slpf-v1.0-csd01.html)[v1.0-csd01.html.](http://docs.oasis-open.org/openc2/oc2slpf/v1.0/csd01/oc2slpf-v1.0-csd01.html) Latest version: [http://docs.oasis-open.org/openc2/oc2slpf/v1.0/oc2slpf-v1.0.html.](http://docs.oasis-open.org/openc2/oc2slpf/v1.0/oc2slpf-v1.0.html)

# **Notices**

Copyright © OASIS Open 2018. All Rights Reserved.

All capitalized terms in the following text have the meanings assigned to them in the OASIS Intellectual Property Rights Policy (the "OASIS IPR Policy"). The full [Policy](https://www.oasis-open.org/policies-guidelines/ipr) may be found at the OASIS website. This document and translations of it may be copied and furnished to others, and derivative works that comment on or otherwise explain it or assist in its implementation may be prepared, copied, published, and distributed, in whole or in part, without restriction of any kind, provided that the above copyright notice and this section are included on all such copies and derivative works. However, this document itself may not be modified in any way, including by removing the copyright notice or references to OASIS, except as needed for the purpose of developing any document or deliverable produced by an OASIS Technical Committee (in which case the rules applicable to copyrights, as set forth in the OASIS IPR Policy, must be followed) or as required to translate it into languages other than English.

The limited permissions granted above are perpetual and will not be revoked by OASIS or its successors or assigns.

This document and the information contained herein is provided on an "AS IS" basis and OASIS DISCLAIMS ALL WARRANTIES, EXPRESS OR IMPLIED, INCLUDING BUT NOT LIMITED TO ANY WARRANTY THAT THE USE OF THE INFORMATION HEREIN WILL NOT INFRINGE ANY OWNERSHIP RIGHTS OR ANY IMPLIED WARRANTIES OF MERCHANTABILITY OR FITNESS FOR A PARTICULAR PURPOSE.

OASIS requests that any OASIS Party or any other party that believes it has patent claims that would necessarily be infringed by implementations of this OASIS Committee Specification or OASIS Standard, to notify OASIS TC Administrator and provide an indication of its willingness to grant patent licenses to such patent claims in a manner consistent with the IPR Mode of the OASIS Technical Committee that produced this specification.

OASIS invites any party to contact the OASIS TC Administrator if it is aware of a claim of ownership of any patent claims that would necessarily be infringed by implementations of this specification by a patent holder that is not willing to provide a license to such patent claims in a manner consistent with the IPR Mode of the OASIS Technical Committee that produced this specification. OASIS may include such claims on its website, but disclaims any obligation to do so.

OASIS takes no position regarding the validity or scope of any intellectual property or other rights that might be claimed to pertain to the implementation or use of the technology described in this document or the extent to which any license under such rights might or might not be available; neither does it represent that it has made any effort to identify any such rights. Information on OASIS' procedures with respect to rights in any document or deliverable produced by an OASIS Technical Committee can be found on the OASIS website. Copies of claims of rights made available for publication and any assurances of licenses to be made available, or the result of an attempt made to obtain a general license or permission for the use of such proprietary rights by implementers or users of this OASIS Committee Specification or OASIS Standard, can be obtained from the OASIS TC Administrator. OASIS makes no representation that any information or list of intellectual property rights will at any time be complete, or that any claims in such list are, in fact, Essential Claims.

The name "OASIS" is a trademark of **OASIS**, the owner and developer of this specification, and should be used only to refer to the organization and its official outputs. OASIS welcomes reference to, and implementation and use of, specifications, while reserving the right to enforce its marks against misleading uses. Please see<https://www.oasis-open.org/policies-guidelines/trademark> for above guidance.

# **Table of Contents**

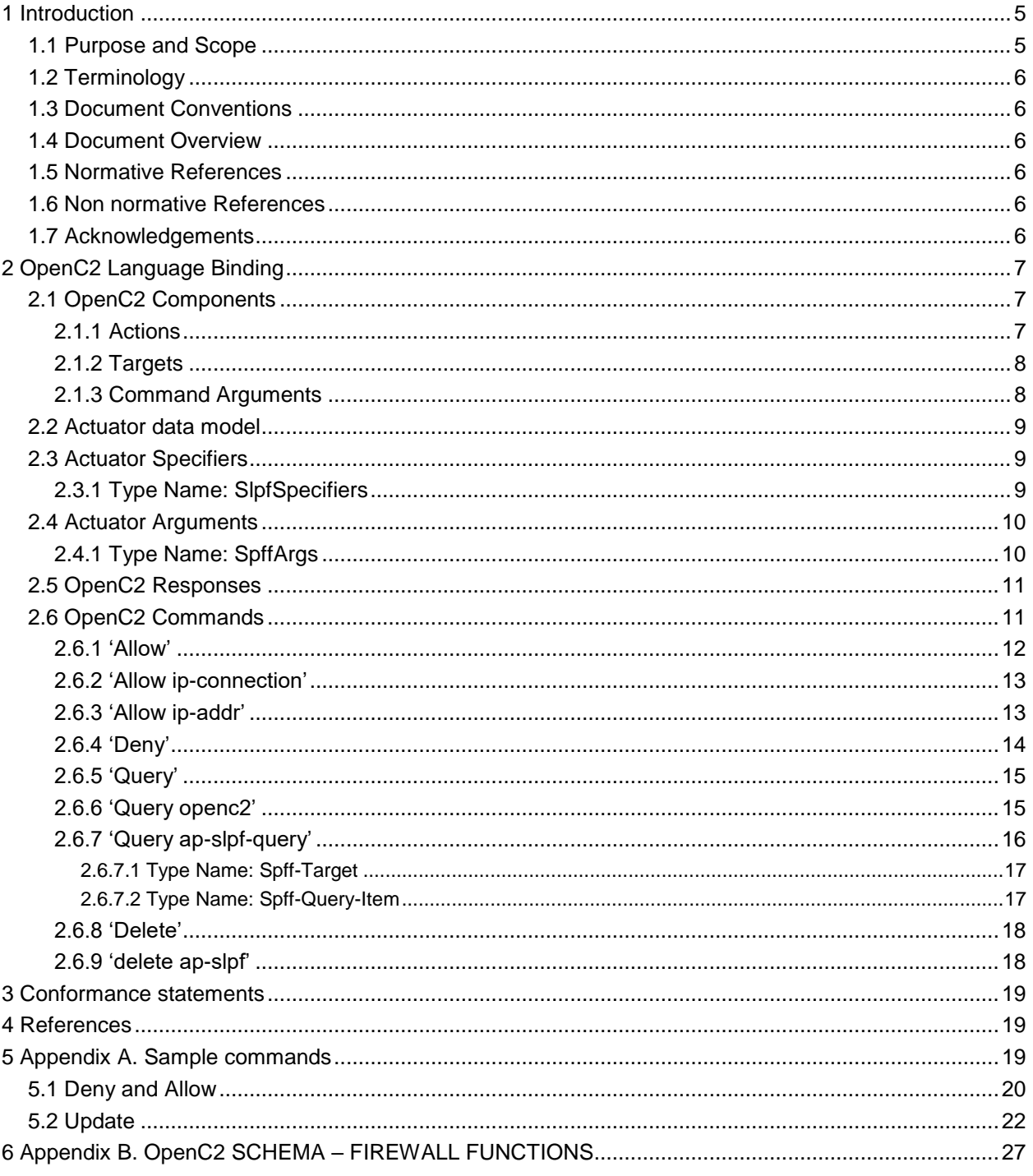

# <span id="page-4-0"></span>**1 Introduction**

A firewall is a policy enforcement mechanism that restricts or permits traffic based on some combination of attributes such as connection state, ports, protocols, patterns, flows etc. A 'Stateless-Packet-Filter' (SLPF) bases its policy on static values such as source address, destination address, and/or port numbers. A Stateless-Packet-Filter does not consider traffic patterns, connection state, data flows, applications, or payload information. The scope of this profile is limited to Stateless-Packet-Filtering firewalls herein referred to as SLPF firewalls. This actuator profile specifies the set of actions, targets, specifiers, and command arguments that integrates SLPF firewall functionality with the Open Command and Control (OpenC2) command set. Through this command set, cyber security orchestrators may gain visibility and provide control into the firewall functionality in a manner that is independent of the vendor or generator of the firewall.

## <span id="page-4-1"></span>**1.1 Purpose and Scope**

All components, devices and systems that provide SLPF firewall functionality will implement the ACTIONS, TARGETS, SPECIFIERS and ARGUMENTS identified as required in this document. Actions that are applicable, but not necessarily required for SLPF firewalls will be identified as optional.

The purpose of this document is to:

- Identify the required and optional OpenC2 ACTIONS for actuators with SLPF firewall functionality.
- Identify the required and optional TARGET types and associated specifiers for each action in the SLPF firewall class of actuators.
- Identify ACTUATOR SPECIFIERS, ACTUATOR-ARGUMENTS and COMMAND-ARGUMENTS for each action-target pair that are applicable and/or unique to the SLPF firewall class of actuators
- Annotate each Action/ Target pair with a justification and example and provide sample OpenC2 commands to a SLPF firewall with corresponding responses
- Provide an abstract schema that captures the specifiers and options for a SLPF firewall

This SLPF firewall profile:

- Does not define or implement ACTIONS beyond those defined in Version 1.0 of the Language Specification.
- Is conformant with version 1.0 of the OpenC2 Language Specification

Cyber defense systems that are utilizing OpenC2 may require the following components to implement the SLPF firewall profile:

• OpenC2 Producers: Devices that send commands, receive responses, and manage the execution of commands involving one or more SLPF firewalls or other actuators with SLPF firewall capability. The OpenC2 producer needs a priori knowledge of which commands the actuator

can process and execute, therefore must understand the profiles for any device that it intends to command.

- Devices that receive OpenC2 commands and implement the stateless packet-filtering firewall profile. Generally these are actuators (i.e., the device implementing the filter) but could be orchestrators (i.e., device that forwards command to the device(s) implementing the filter).
- An Openc2 Consumer may provide multiple cyber defense mechanisms including stateless packet-filtering firewall functionality as a subset of its capabilities, thus must implement the SLPF firewall profile.

### <span id="page-5-0"></span>**1.2 Terminology**

The key words "MUST", "MUST NOT", "REQUIRED", "SHALL", "SHALL NOT", "SHOULD", "SHOULD NOT", "RECOMMENDED", "MAY", and "OPTIONAL" in this specification are to be interpreted as described in IETF RFC 2119 [RFC2119].

### <span id="page-5-1"></span>**1.3 Document Conventions**

The following typographical conventions are used in this document. italics Indicates new terms, URLs, email addresses, filenames, and file extensions. ALL CAPS Used for components of the abstract syntax: ACTION, TARGET, ACTUATOR, OPTIONS. 'single quotes' Used for single actions or commands (i.e. action target pairs)

### <span id="page-5-2"></span>**1.4 Document Overview**

TBD

### <span id="page-5-3"></span>**1.5 Normative References**

TBD

### <span id="page-5-4"></span>**1.6 Non normative References**

TBD

### <span id="page-5-5"></span>**1.7 Acknowledgements**

TBD

# <span id="page-6-0"></span>**2 OpenC2 Language Binding**

This section defines the set of ACTIONS, TARGETS, SPECIFIERS and ARGUMENTS that are meaningful in the context of SLPF firewalls. This section also describes the format of the RESPONSE frame's status and results field. This section organized into three major subsections; Components, Response and Commands.

An OpenC2 command consists of an ACTION/TARGET pair and associated specifiers and arguments. This section will enumerate the allowed commands, identify which are required and present the associated responses.

### <span id="page-6-1"></span>**2.1 OpenC2 Components**

The components of an OpenC2 command include ACTIONS, TARGETS, ACTUATOR and associated ARGUMENTS and SPECIFIERS which were defined independently. Appropriate aggregation of the components will define a command-body that is meaningful in the context of a firewall.

The components of an OpenC2 command include:

- ACTIONS: A subset of the ACTIONS defined in the OpenC2 Language specification.
- This profiles does not define ACTIONS that are external to Version 1.0 of the OpenC2 Language Specification.
- This section MAY augment the definition of the actions in the context of a firewall but does not define the actions in a manner that is inconsistent with version 1.0 of the OpenC2 language specification .
- TARGETS: A subset of the TARGETs and target-specifiers defined in the Language specification that are meaningful in the context of firewalls or a TARGET and target-specifiers that was defined in this specification.
- ARGUMENTS: A subset of the COMMAND-ARGUMENTS defined in the Language Specification.
- ACTUATOR: A set of specifiers and ACTUATOR-ARGUMENTS that are defined in this specification that are meaningful in the context of SLPF firewalls.

### <span id="page-6-2"></span>**2.1.1 Actions**

Table 1 presents the OpenC2 actions that are meaningful in the context of an SLPF firewall and identifies which actions are required for at least one target type. The particular action/ target pairs that are required or optional are presented in section XXX.

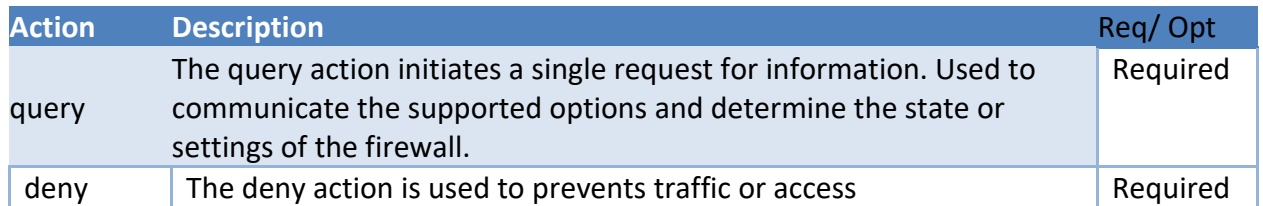

#### **Table 1. SLPF Firewall Actions**

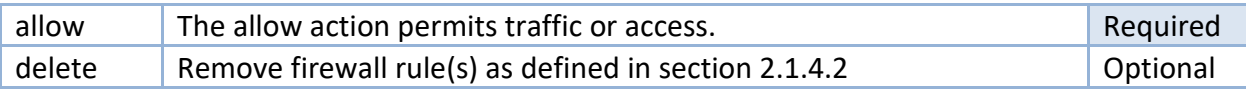

#### <span id="page-7-0"></span>**2.1.2 Targets**

Table 2 lists the TARGETs that are applicable to firewalls and identifies the which target types are required for at least one action/target pair.

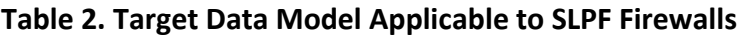

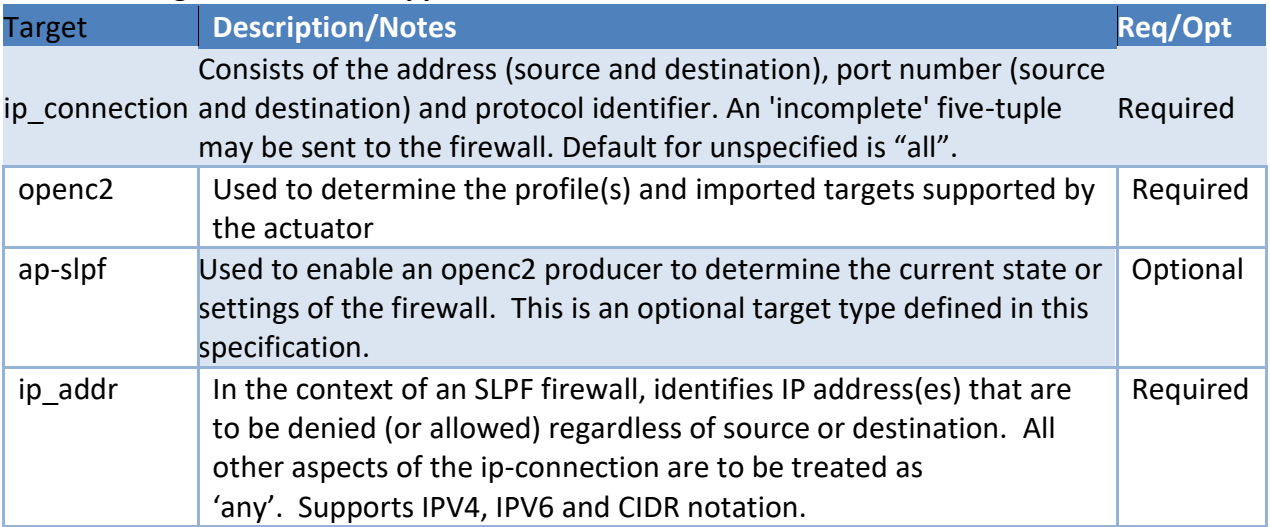

Implementation of the the ip\_connection AND the ip\_addr target is required for OpenC2 producers.

OpenC2 consumers MUST implement the ip\_connection OR the ip\_addr target. If a device or instance of the SLPF firewall supports the ip\_connection target, then the ip\_addr target is OPTIONAL. Conversely, if the ip addr target is implemented, then the ip connection is OPTIONAL.

### <span id="page-7-1"></span>**2.1.3 Command Arguments**

Arguments provide additional precision to a command by including information such as how, when or where a command is to be executed. Table 3 summarizes the command arguments as they relate to SPLF firewall functionality and identifies which are required to implement for at least one action/target pair.

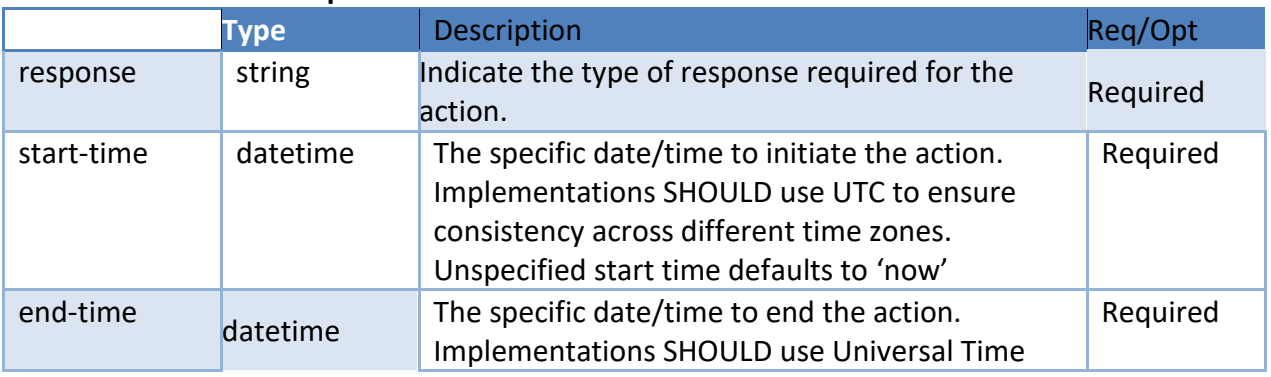

#### **Table 3. SLPF Firewall options**

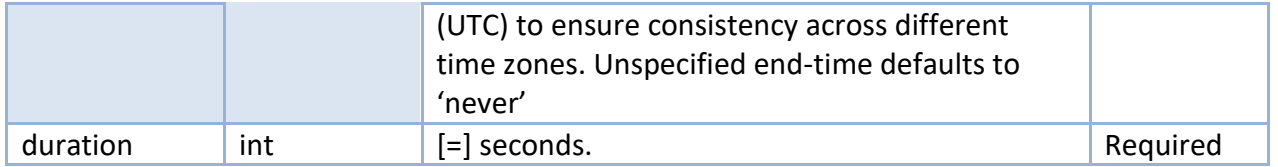

The semantics of start-time/end-time/duration are:

- If none are specified then the start time is now and the end time is never and the duration is infinity
- Only two of the 3 are allowed on any given command and the third is derived from the equation end-time = start-time + duration
- If only start time is specified then end-time is never and duration is infinity
- If only end time is specified then start-time is now and duration is derived
- If only duration is specified then start-time is now and end-time is derived

### <span id="page-8-0"></span>**2.2 Actuator data model**

This section defines the data model for the profile. The ACTUATOR field within an OpenC2 message command is identified with the actuator profile, and this section defines the actuatorspecifiers and actuator-arguments needed for additional precision.

- The SPECIFIERS provide information with respect to a particular actuator to increasing levels of precision.
- ACTUATOR ARGUMENTS provide information with respect to how the ACTUATOR is to execute the action.

### <span id="page-8-1"></span>**2.3 Actuator Specifiers**

An ACTUATOR is the entity that provides the functionality and performs the action. The ACTUATOR executes the ACTION on the TARGET. In the context of this profile, the actuator is the SPLF firewall and the presence of one or more specifiers further refine which actuator(s) shall execute the action.

Table 4 identifies the specifiers that are applicable to the SPLF firewall actuator. Section 3 provides sample commands with the use of specifiers.

<span id="page-8-2"></span>**Table 4. SLPF Firewall Specifiers**

### **2.3.1 Type Name: SlpfSpecifiers**

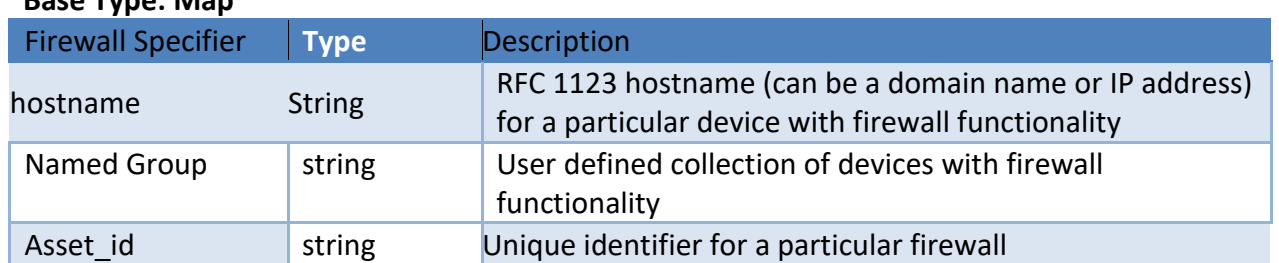

#### **Base Type: Map**

### <span id="page-9-0"></span>**2.4 Actuator Arguments**

The command arguments that are defined in this specification and apply to SLPF firewalls are presented in Table 5. These options provide detail on how the action is executed. **Table 5. Action Specific SLPF Firewall Actuator Options**

#### <span id="page-9-1"></span>**2.4.1 Type Name: SpffArgs**

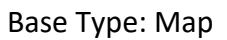

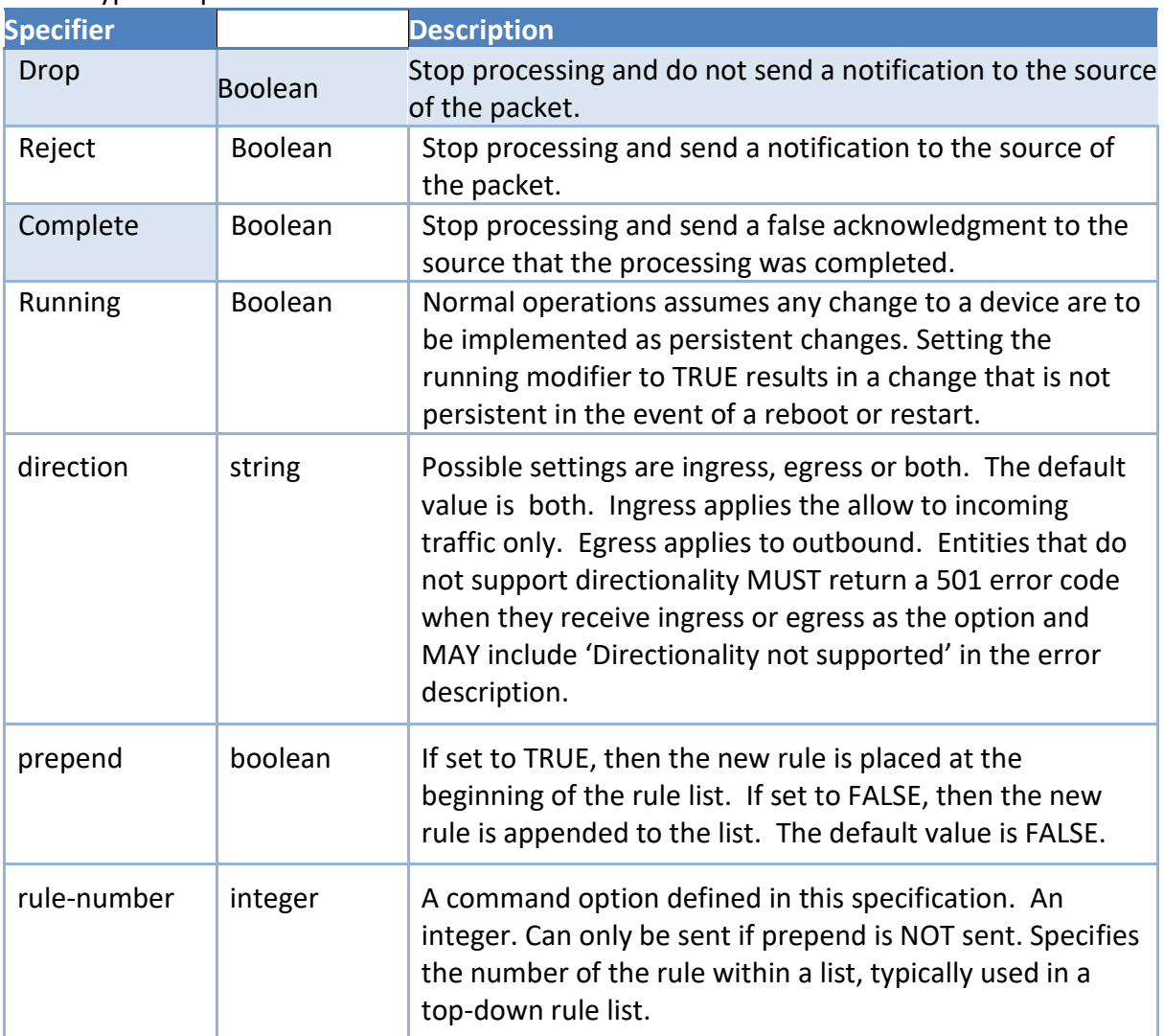

#### > **Editor's Note** - For now, both the 'prepend' option vs the 'rule\_number' option are present. Discussion regarding whether or not they are redundant is ongoing.

### <span id="page-10-0"></span>**2.5 OpenC2 Responses**

Response messages originate from the actuator and are informative rather than a command or request that the recipient execute some task(s).

The status codes presented in Table 6 apply to all actions and identifies which responses are required to implement for at least one command.

The formats and what is expected in the response for specific commands will be captured in section 2.3 and examples will be provided in section 5, Appendix A. Responses associated with required actions MUST be implemented. Implementations that include optional actions MUST implement the Responses associated with the implemented action.

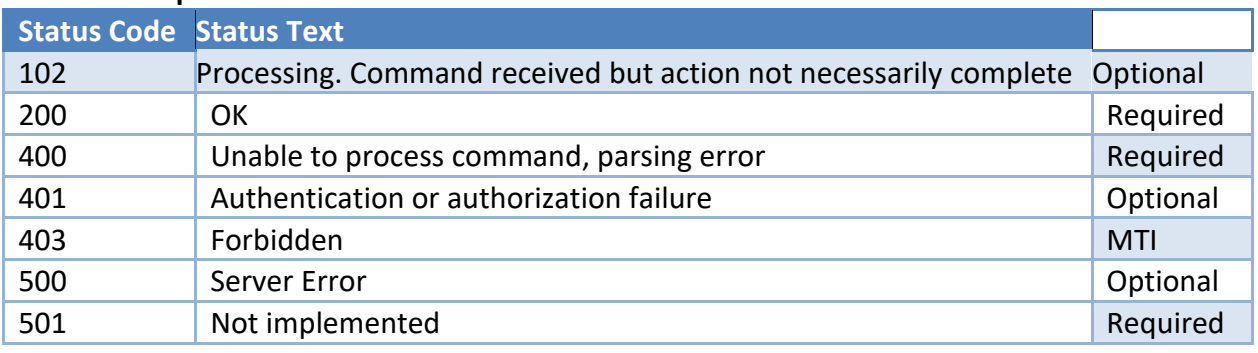

#### **Table 6. Response Codes**

> **Editor's Note** -No use cases have been defined for 401 and 403 at this time, but the two response codes were left in for this CSD

> **Editor's Note** -The response descriptions and the 'response complete' need to be added here after consensus is reached on the openc2 commands

### <span id="page-10-1"></span>**2.6 OpenC2 Commands**

An OpenC2 command consists of an ACTION/TARGET pair and associated specifiers and arguments. This section will enumerate the allowed commands, identify which are required and present the associated responses.

Table 7 defines the commands allowed by the firewall profile indicates which are required. The subsequent subsections provide the property tables applicable to each OpenC2 command.

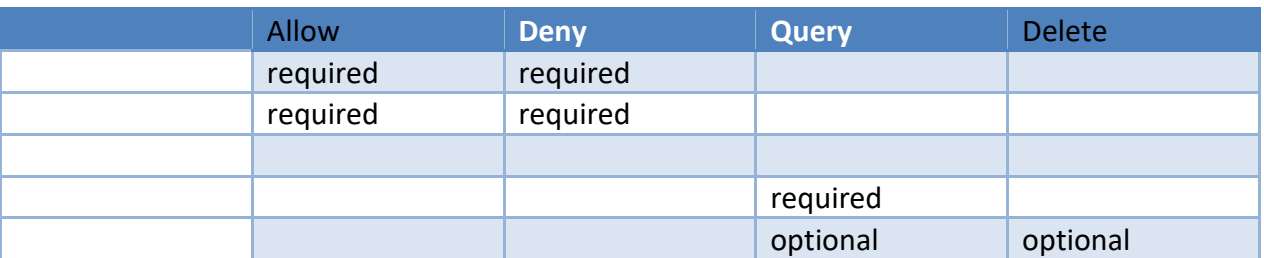

#### **Table 7. Command Matrix**

### <span id="page-11-0"></span>**2.6.1 'Allow'**

Table 8 summarizes the command options that apply to all of the commands consisting of the 'allow' action and a valid target type.

Upon receipt of an unsupported command-option, SLPF firewalls MUST respond with the 501 error code and SHOULD respond with "Option not supported" in the error description. Products that send 'allow target' commands and support the rule\_number option:

- MUST support the ap-slpf target type as defined in section 2.3.3.2
- SHOULD populate the command options field with "response-type="complete" "
- MUST populate the command-id option if the "response-type="complete" "
- MAY populate the command-id option regardless of the presence or lack of other options.

Products that receive 'allow target' commands and support the prepend option:

- MUST support the ap-slpf target type as defined in section 2.3.3.2
- MUST return the rule number assigned to the rule in the ap-slpf object if the "responsetype= "complete" " option is populated.

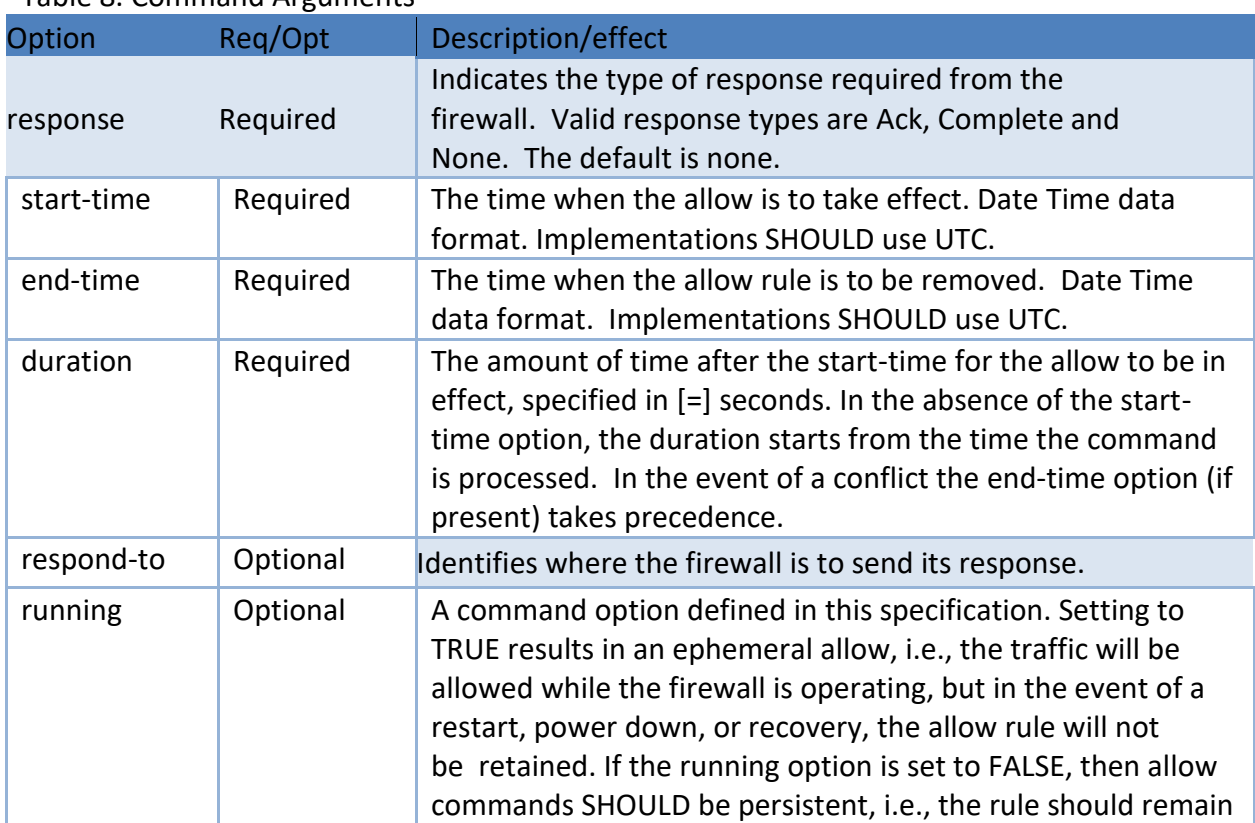

#### Table 8. Command Arguments

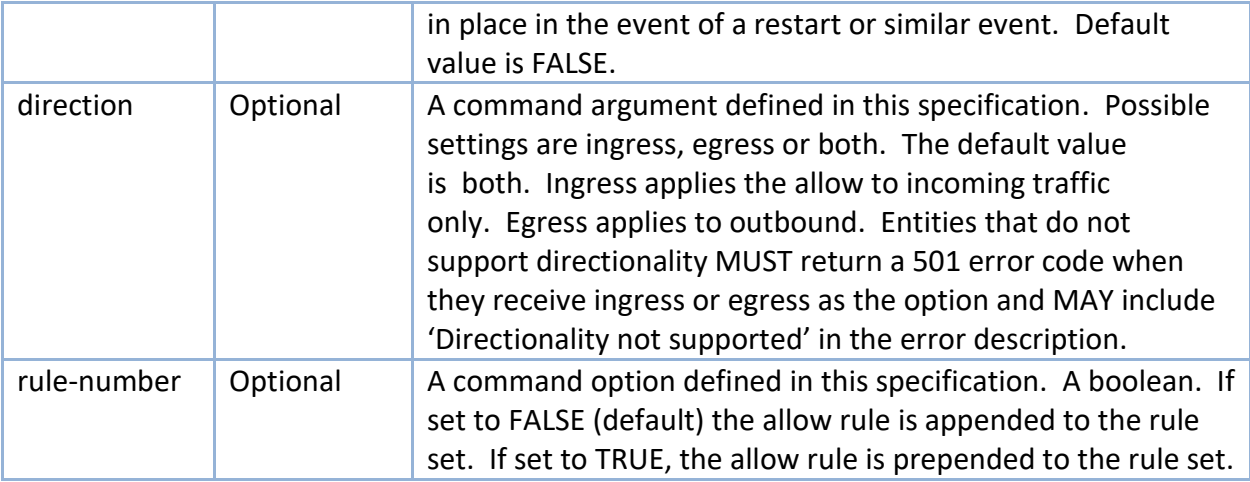

The valid target types, associated specifiers, and options are summarized in sections 2.2.1.1 through 2.2.1.2. Sample commands are presented in appendix A.

### <span id="page-12-0"></span>**2.6.2 'Allow ip-connection'**

The 'allow ip\_connection' command is required for openc2 producers implementing the SLPF firewall.

If the 'allow ip\_addr' target is not implemented, then SLPF consumers MUST implement the 'allow ip-connection' command. Otherwise it is OPTIONAL.

The command permits traffic that is consistent with the specified ip connection. A valid 'allow ip-connection' command has at least one property of the ip\_connection populated and may have any combination of the five properties populated. An unpopulated property within the the ip connection target must be treated as an 'any'.

Products that do not implement the 'allow ip\_connection' command MUST respond with the 501 response code and SHOULD respond with 'Target type not supported' in the error description

### <span id="page-12-1"></span>**2.6.3 'Allow ip-addr'**

The 'allow ip\_addr' command is required for openc2 producers implementing the SLPF firewall.

If the 'allow ip\_connection' target is not implemented, then SLPF consumers MUST implement the 'allow ip\_addr' command. Otherwise the 'allow ip-addr' command is OPTIONAL.

The command permits traffic as specified by the ip addr property and may be an IPV4 or IPV6 address. The ip-addr supports CIDR notation. The address specified in the ip\_addr MUST be treated as a source OR destination address.

Products that do not implement the 'allow ip-addr' command MUST respond with the 501 response code and SHOULD respond with 'Target type not supported' in the error description.

#### <span id="page-13-0"></span>**2.6.4 'Deny'**

'Deny' can be treated as mathematical complement to 'allow'. With the exception of three additional actuator-arguments, the targets, specifiers, options and corresponding responses are identical to the two 'allow' commands. Table 9 summarizes the command arguments that apply to all of the commands consisting of the 'deny' action and valid target type.

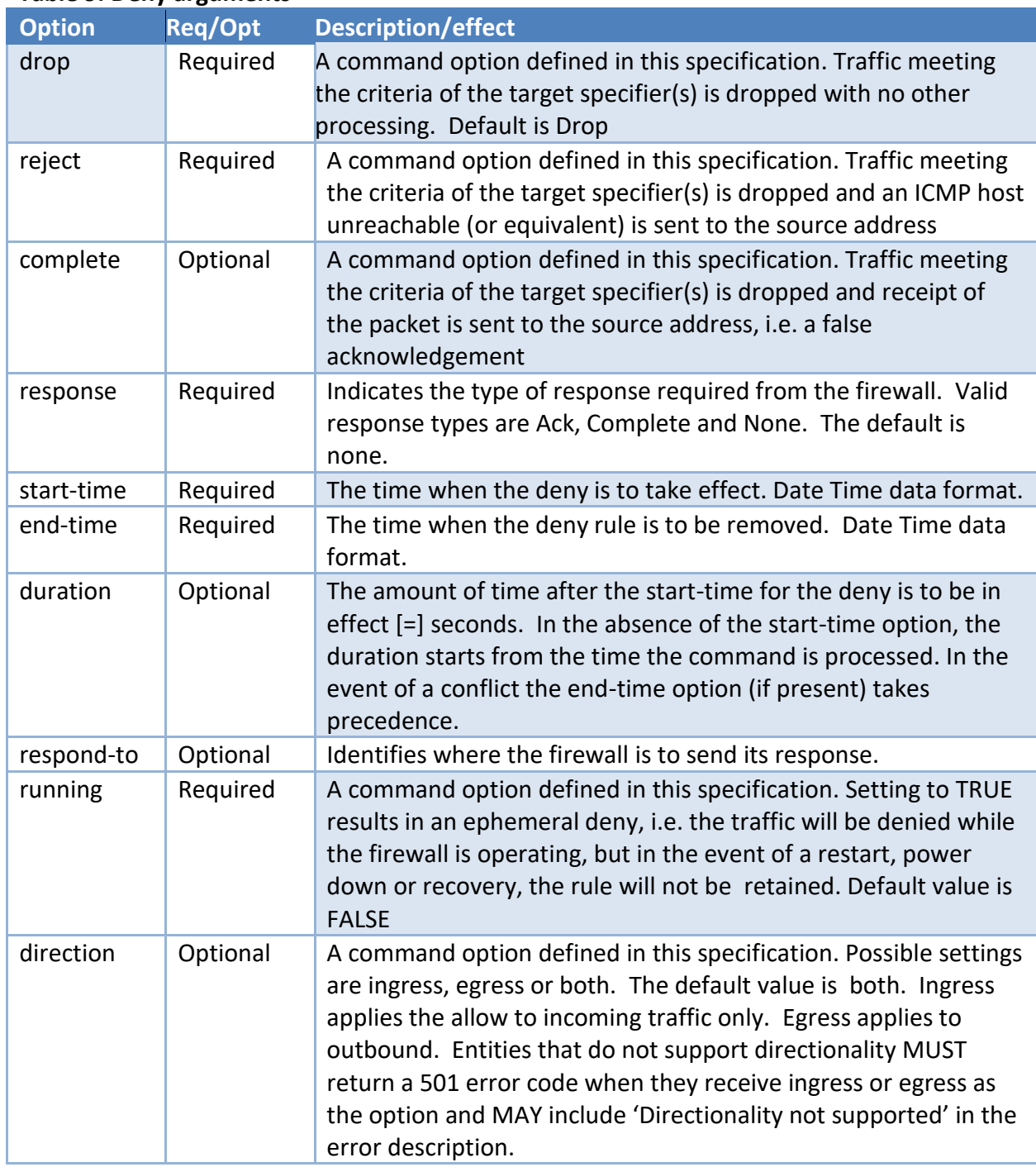

**Table 9. Deny arguments**

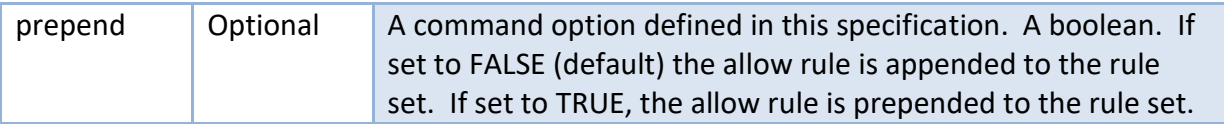

Upon receipt of a command with an ARGUMENT that is not supported by the actuator, actuators MUST respond with the 501 error code and SHOULD respond with 'Option not supported' in the error description.

Products that send 'deny target' commands and support the rule-number option:

- MUST support the ap-slpf target type as defined in section 2.3.3.2
- SHOULD populate the command options field with 'response-type="complete" '
- MUST populate the command-id option if the 'response-type="complete"
- MAY populate the command-id option regardless of the presence or lack of other options.
- MAY populate the command options field with 'rule-number = INT' where INT is an integer.
- MUST populate the command options field with 'response-type="complete" ' if the 'rule-number = INT ' option is populated.

Products that receive 'deny target' commands and support the rule-number option:

- MUST support the ap-slpf target type as defined in section 2.3.3.2
- MUST return the rule number assigned in the ap-slpf object if the 'response-type= "complete" ' option is populated.
- MUST use the rule number provided if the 'rule-number = INT' option is populated
- If the rule number is currently in the rule set, then MUST respond with the 501 error code and SHOULD respond with 'Rule number currently in use' in the error description

#### <span id="page-14-0"></span>**2.6.5 'Query'**

The valid target types, associated specifiers, and options are summarized in sections 2.2.3.1 through 2.2.3.2. Sample commands are presented in Section 5 appendix A.

#### <span id="page-14-1"></span>**2.6.6 'Query openc2'**

The 'query openc2' command is used to determine the capabilities of the actuator. SLPF firewalls MUST implement the 'query openc2' command. The specifiers for the openc2 target type are summarized in table 10.

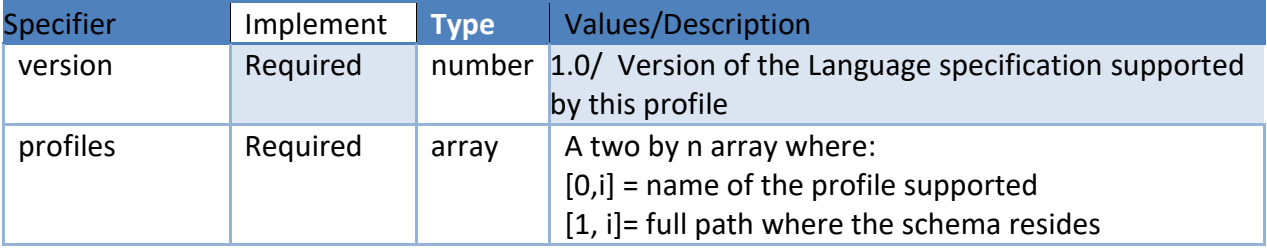

#### **Table 10. Specifiers for the openc2 target type**

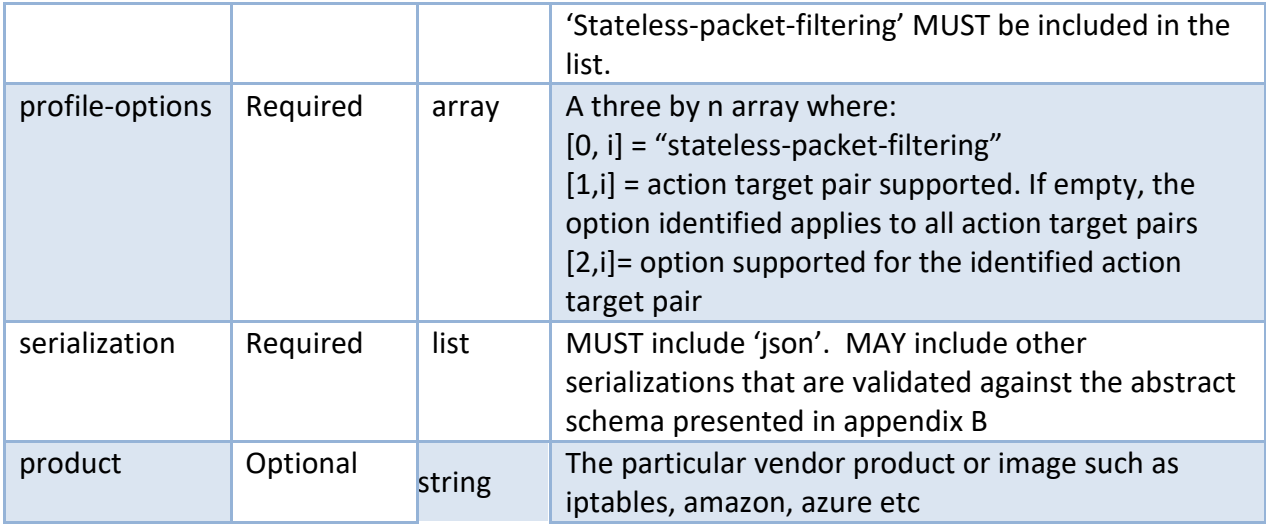

Products that send the 'query openc2' command:

- MUST populate the command options field with 'response-type="complete" '.
- MUST populate the command-id.
- MAY populate the respond-to option.
- MUST NOT include other command arguments.
- MAY include one or more of the openc2 specifiers identified in table 2.2.1.1.

Products that receive the 'query openc2' command:

- That cannot parse or process the query openc2 command MUST respond with response code 400.
- Upon successful parsing and processing of the query openc2 command, products MUST respond with response code 200. The results field MUST be populated with the openc2 target type and associated specifiers identified in the command.
- If no specifiers were identified in the openc2 command, then the results field MUST contain all of the specifiers identified in Table 10. Refer to section 4 for sample commands.

#### <span id="page-15-0"></span>**2.6.7 'Query ap-slpf-query'**

The 'query ap-slpf' command is used to determine the current settings of the firewall. Implementation of the 'query ap-slpf' command is OPTIONAL. The ap-slpf target is defined in this specification. Implementations that choose to include the ap-slpf-query target type MUST import it in accordance with the procedures defined in section 2.2.6 of Version 1.0 of the OpenC2 Language Specification. The ap-slpf-query data profile are:

- 1. The namespace identifier is: ap-slpf-query
- 2. The name for the data profile is: /docs.oasis-open.org/openc2/futurepath4profiles

3. A list of the object identifiers to be imported. Permitted objects are presented in table 2.2.1.2. Implementations that choose to include the ap-slpf-query MUST include the objects listed as 'required' and MAY include the objects listed as optional.

#### <span id="page-16-0"></span>**2.6.7.1 Type Name: Spff-Target**

Base Type: ArrayOf(Spff-Query-Item)

#### <span id="page-16-1"></span>**2.6.7.2 Type Name: Spff-Query-Item**

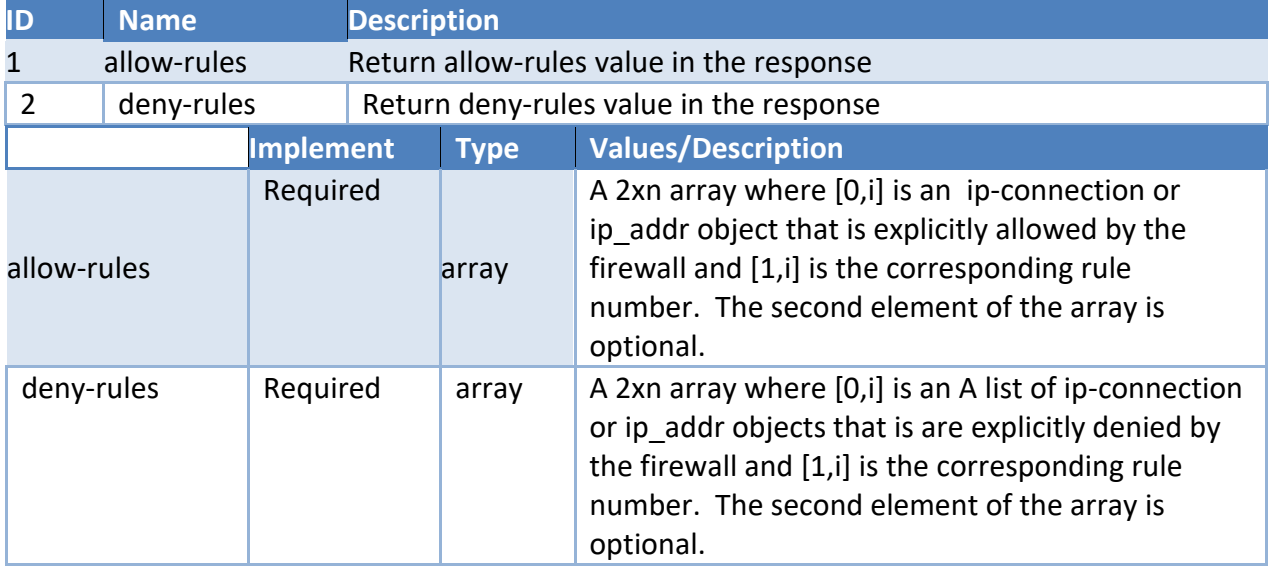

#### Base Type: Enumerated

Products that send the 'query ap-slpf' command:

- MUST populate the command options field with 'response-type="complete".
- MUST populate the command-id.
- MAY populate the respond-to argument.
- MUST NOT include other command arguments.
- MAY include one or more of the ap-slpf-query specifiers identified in table 2.2.1.2.

Products that receive the 'query ap-slpf' command:

- MUST respond with response code 400 if the command cannot be parsed or processed.
- MUST respond with error code 501 and MAY respond with error description 'data model not supported' if the product does not support the ap-slpf target type
- Upon successful parsing and processing of the 'query ap-slpf' command, products MUST respond with response code 200 and populate the results field with the ap-slpf-query target type and associated specifiers identified in the command.
- If one or more ip-connection objects were explicitly listed in the allow-rules specifier, then the actuator returns the ip-connection if it is explicitly allowed. An empty string implies that the ipconnection is not allowed.
- If one or more ip-connection objects were explicitly listed in the deny-rules specifier, then the actuator returns the ip-connection if it is explicitly denied. An empty string implies that the ipconnection is not denied.
- If no ip-connection objects were explicitly listed in the allow-rules specifier, then the actuator MUST return the complete list of ip-connection objects that are explicitly allowed.
- If no ip-connection objects were explicitly listed in the deny-rules specifier, then the actuator MUST return the complete list of ip-connection objects that are explicitly denied.
	- If no specifiers were identified in the query ap-slpf-query command, then the results field MUST return the entire allow and deny list.

Refer to section 4 for sample commands.

#### <span id="page-17-0"></span>**2.6.8 'Delete'**

The ap-slpf is the only valid target type for the delete action. The associated specifiers, and options are summarized in section 2.2.4.1. Sample commands are presented in section 4.

### <span id="page-17-1"></span>**2.6.9 'delete ap-slpf'**

The 'delete ap-slpf' command is used to remove a firewall rule rather than issue another allow or deny to counteract the effect of an existing rule. Implementation of the 'delete ap-slpf' command is OPTIONAL. Products that choose to implement the 'delete ap-slpf' command MUST implement the ap-slpf target type described in section 2.3.3.1.

Products that send the 'delete ap-slpf' command MAY populate the command options field with 'response-type="complete".

Products that send the 'delete ap-slpf' command MAY populate the command-id.

Products that send the 'delete ap-slpf' command MAY populate the respond-to argument. The 'delete ap-slpf' command MUST NOT include other command arguments.

Products that send the 'delete ap-slpf' command MUST include exactly one deny-rule OR allowrule as described in table 2.2.1.2.

The deny-rule OR allow-rule MUST include the rule number and MAY include the corresponding ip\_connection or ip\_addr.

Products that receive, but cannot parse or process the 'delete ap-slpf' command MUST respond with response code 400.

Products that receive but do not support the ap-slpf target type MUST respond with error code 501 and SHOULD respond with error description 'target type not supported'

Upon successful parsing of the 'delete ap-slpf' command and subsequent removal of the corresponding rule, products MUST respond with response code 200.

Upon successful parsing of the 'delete ap-slpf' command and failure to remove the

corresponding rule, products MUST respond with response code 500 and SHOULD respond with error description 'firewall rule not removed or updated'.

Refer to section 4 for sample commands.

This page intentionally left blank.

# <span id="page-18-0"></span>**3 Conformance statements**

> Editor's Note - This section is a placeholder. The conformance clauses stated within the body of the profile will be repeated here once general consensus is reached.<Note: need to define "support" - behavior that must occur as a result of executing commands>

Conformant implementations of OpenC2 Firewall Functions:

- MUST support OpenC2 commands, responses, and alerts as defined in Section 4.
- MUST implement JSON serialization of the commands, responses and alerts that are consistent with the syntax defined in the OpenC2 Language Specification.
- MAY implement any serialization that provides a one to one mapping of the data elements as defined in the abstract schema presented in the Language Specification to a format that is consistent with the syntax defined in Appendix B OpenC2 SCHEMA – FIREWALL FUNCTIONS.
- MUST implement the actuator data model as presented in the abstract schema presented in Appendix B.

# <span id="page-18-1"></span>**4 References**

> **Editor's Note** - This section is a placeholder. The normative and non-normative references will be populated once general consensus is reached.

- 1. https://www.cisco.com/c/en/us/products/security/firewalls/what-is-a-firewall.html
- 2. https://www.juniper.net/uk/en/solutions/software-defined-secure-networks/next-gen-firewall
- 3. https://www.paloaltonetworks.com/cyberpedia/what-is-a-firewall

This page intentionally left blank.

# <span id="page-18-2"></span>**5 Appendix A. Sample commands**

> **Editor's Note** - This section is a placeholder. he syntax of the sample commands all must be reworked in accordance with the changes that occured in the language specification

This section will summarize and provide examples of OpenC2 commands as they pertain to firewalls. The sample commands will be encoded in verbose JSON, however other encodings are possible provided the command is validated against the schema presented in Appendix A. Examples of corresponding responses and/or alerts will be provided where appropriate. The samples provided in this section are for illustrative purposes only and are not to be interpreted as operational examples for actual systems. Within the scope of this document, a # character indicates a comment, however it should be noted that OpenC2 itself does not support comments within a command.

### <span id="page-19-0"></span>**5.1 Deny and Allow**

Deny and allow are mandatory to implement and can be treated as mathematical complements of each other. Unless otherwise stated, the example targets, specifiers, modifiers and corresponding responses are applicable to both actions.  $\cdot$   $\cdot$ 

```
# Block a particular connection within the domain and do not send a host 
unreachable
```

```
{
    "action": "deny",
    "target": {
        "ip_connection": {
            "layer4_protocol": "TCP",
            "src_addr": {"1.2.3.4"},
            "src_port": {10996},
            "dst_addr": {198.2.3.4},
            "dst_port": {80}
        }
    },
    "actuator": {
        "firewall": {
            "asset_id": "30"
                  Options:{drop}
        }
    },
    "command-options": {
        ,
        "start time": "2016-11-25T08:10:31-04:00",
        "duration": 600,
        "command_id": "fw17_8675309"
    }
}
\ddotsc\cdot \cdot# Block all ftp data transfers from hosts, send false acknowledgement and 
request ack. Note that the five-tuple is incomplete
{
    "action": "deny",
    "target": {
        "type": ":ip_connection",
        "specifiers": {
            "Layer4Protocol": "TCP",
```
"actuator": {

}

}

"src-port": 21

```
"type": "openc2:firewall",
        "specifiers": {endpoint},
        "options":{complete}
    },
    "command-options": {
        {"id":"UUID=123e4567-e89b-12d3-a456-426655440000"}
        {response="Ack"}
    }
}
# Note that the response was requested and all endpoints that can execute the 
command should.
\ddot{\phantom{0}}\ddot{\phantom{0}}# In this case, one of the endpoints successfully issued the deny but the 
endpoint located at 198.51.100.17 failed
{
    response
        {Source: ip-addr=198.51.100.17}
        {cmdref=123e4567-e89b-12d3-a456-426655440000 }
        {statuscode=200}
}
{
    response
        {Source: ip-addr=198.51.100.18}
        {cmdref=123e4567-e89b-12d3-a456-426655440000 }
        {statuscode=400}
}
 \overline{\mathcal{N}}\ddotsc# Allow ftp data transfers to a particular ip address from any host. Note 
that the five-tuple is incomplete
{
    "action": "allow",
    "target": {
        "type": "ip-connection",
        "specifiers": {
             "Layer4Protocol": "TCP",
             "dst-addr": 198.51.100.17
             "src-port": 21
        }
    }
       "command-options": {
             "id":"UUID=123e4567-e89b-12d3-a456-426655440000"
             "response":"Ack"
        }
    }
}
#
{
    response
        {Source: openc2:ip-addr=1.2.3.4}
```

```
{cmdref=123e4567-e89b-12d3-a456-426655440000 }
         {statuscode=200}
}
\ddot{\phantom{0}}
```
### <span id="page-21-0"></span>**5.2 Update**

Implementation of the Update action is optional. Update is intended for the device to process new configuration files, software updates, patches, policy updates etc. The update action is a compound action in that all of the steps required for a successful update (such as download the new file, install the file, reboot etc.) are implied. File is the only valid target type for Update.  $\ddot{\phantom{0}}$ 

# instructs the firewalls to acquire a new configuration file. Note that all network based firewalls will install the new update because no particular firewall was identified. Host based firewalls will not act on this because network firewalls were identified as the actuator.

```
{ 
    "action": "update",
    "target": {
        "file": {
             "parent_directory": {
             "path":"\\\\someshared-drive\\somedirectory\\configurations"},
             "name": "firewallconfiguration.txt"
        }
    },
    "actuator": {
        "openc2:firewall": {
             "named-group":"network"
        }
    }
    "Command-options"{
         Command-id:123e4567-e89b-12d3-a456-426655440000 
}
}
\ddot{\phantom{0}}\ddot{\phantom{0}}Note the responses. One of the devices successfully updated the 
configuration file. Another device responded with an error because it does 
not support the 'update file' command
{
    response
        {Source: openc2:ip-addr=1.2.3.4}
        {cmdref=123e4567-e89b-12d3-a456-426655440000 }
        {statuscode=200}
}
{
    response
        {Source: openc2:ip-addr=1.2.3.5}
        {cmdref=123e4567-e89b-12d3-a456-426655440000 }
        {statuscode=501}
```

```
 {statustext:"command not supported"}
}
\ddot{\phantom{0}}\ddot{\phantom{0}}# Instructs any firewall running a particular software load to install a 
software upgrade
{
    "action": "update",
    "target": {
        "file": {
             "parent_directory": {
                  "path": "\\\\someshared-drive\\somedirectory\\so"
             },
             "name": " version2.offirewallsoftware.exe"
        }
    },
    "actuator": {
         "openc2:firewall": {
             "x-tagID": "firewallcompanyversion2.1"
        }
    }
}
```
### **7.4** Query

 $\ddot{\phantom{0}}$ 

The query action is used to gather some set of information from the firewall. There are two valid target types for the query command; 'openc2' and 'ap-slpf-query'.

Implementation of query openc2 is required. The query openc2 command is intended to enable the openc2 producer to determine the capabilities of the actuator. The query openc2 command can also be used to check the status of the actuator.  $\sim$ 

```
# This thread illustrates the use of query openc2 to verify that the actuator
# is functioning and/or determine the version of the language specification.
# Note that the specifier is identified in the command but the value is not 
# populated.
```

```
{
    "Id"=12345
    "action": "query"
    "target": {
             "openc2" {
                     Version:
        }
    }
"Options"{
Response type=complete}
}
  The corresponding response would be:
# Case one, things are OK
    "Id":12345
    "Status":200
```

```
Results{
                     Type: openc2{
                     "Version": 1.0
}
}
# Case two, error state
    "Id":12345
    "Status":400
    Results{}
# This thread illustrates the use of the query openc2 command to determine 
the 
# the profiles supported and version of openc2. 
{
    "Id"=12345
    "action": "query"
    "target": {
             "openc2" {
                     Version:
                     Profiles:
     }
    }
"options"{
Response_type=complete}
}
# The corresponding response would be:
# Case one, things are OK
    "Id":12345
    "Status":200
    Results{
                     Type: openc2{
                     "Version": 1.0
                     "profiles": stateless-packet-filtering, http://some.url.org
}
}
# Case two, error
    "Id":12345
    "Status":400
    Results{}
# Case two: We know the version and profile, but want to know the options
# profile-options is present but not populated
{
    "Id"=12345
    "action": "query"
    "target": {
             "openc2" {
                     Profile-options
```

```
 }
    }
"options"{
Response_type=complete}
}
The corresponding response would be:
                     # response one, things are OK
    "Id":12345
    "Status":200
    Results{
                     Type: openc2{
Profile-options: 
                     stateless-packet-filtering, deny domain-name, complete
                     stateless-packet-filtering, deny domain-name, respond-to
                     stateless-packet-filtering, deny hostname, complete
                     stateless-packet-filtering, deny hostname, respond-to
}
}
# Response two, error
    "Id":12345
    "Status":400
    Results{}
# Case three: In this case, we don't know anything and want a complete 
report from the actuator. 
# None of the specifiers for the openc2 target type are present, so the 
actuator responds with all of the specifiers populated
{
    "Id"=12345
    "action": "query"
    "target": {
             "openc2" {
     }
    }
"options"{
Response_type=2}
}
#The corresponding response would be:
# response one, things are OK
    "Id":12345
    "Status":200
    Results{
        Type: openc2{
            Version: 1.0
              "Profiles":
stateless-packet-filtering, http://some.url.org
our-next-oasis-profile, http://someother.url.org
   Profile-options:
```

```
 stateless-packet-filtering, deny domain-name, 
complete
                              stateless-packet-filtering, deny domain-name, 
respond-to
                              stateless-packet-filtering, deny hostname, 
complete
                              stateless-packet-filtering, deny hostname, 
respond-to
                              our-next-oasis-profile, scan directory, act-
specific-option
                              our-next-oasis-profile, scan file, actuator-
specific-option
# note in the next entry, we had an optional action target pair, but no 
options associated with it
                  our-next-oasis-profile, contain username,
# note in the next entry, we have a command option for all profiles for all 
actions
                  ,,respond-to
Serialization:
Json
Cbor
XML
}
}
                     # Response two, error
    "Id":12345
    "Status":400
    Results{}
Implementation of query ap-slpf-query command is optional. The query ap-slpf-
query is intended to enable the openc2 producer to determine the current 
state of the actuator. 
# Verify that the firewalls are blocking all outbound ftp traffic and TELNET 
traffic
{
    "Id"=12345
    "action": "query"
    "target": {
             "ap-slpf-query" {
                     Deny-rules:
                          {specifiers 
{src-port:21}
}
                          {specifiers
                                  {dst-port:23}
                  }
        }
    }
"Options"{
Response_type=complete}
```

```
}
# The corresponding response would be:
# Case one, things are OK and both ip-connections are denied
    "Id":12345
    "Status":200
    Results{
                      Type: ap-slpf-query{
                               {src-port:21}
                          {dst-port:23}
}
}
# Case two, things are OK. Telnet is being denied but outbound ftp is 
notboth ip-connections are denied
    "Id":12345
    "Status":200
    Results{
                      Type: ap-slpf-query{
                               {dst-port:23}
}
}
# Case three, not supported
    "Id":12345
    "Status":501
    Results{}
\ddot{\phantom{0}}
```
# <span id="page-26-0"></span>**6 Appendix B. OpenC2 SCHEMA – FIREWALL FUNCTIONS**

> **Editor's Note** - This section is a placeholder.